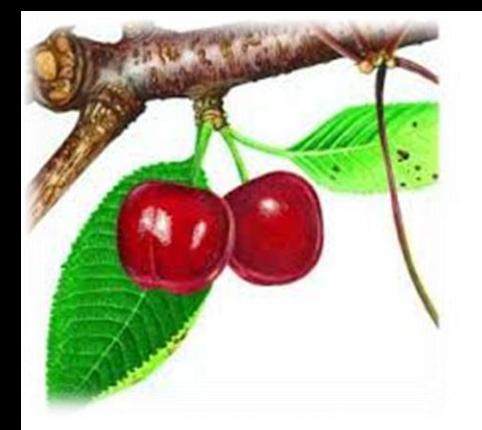

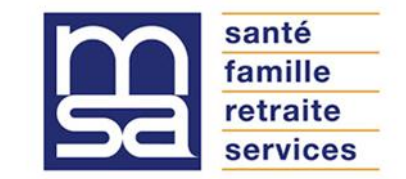

## MSA Ain-Rhône

## Déposer un arrêt de travail sur son espace privé

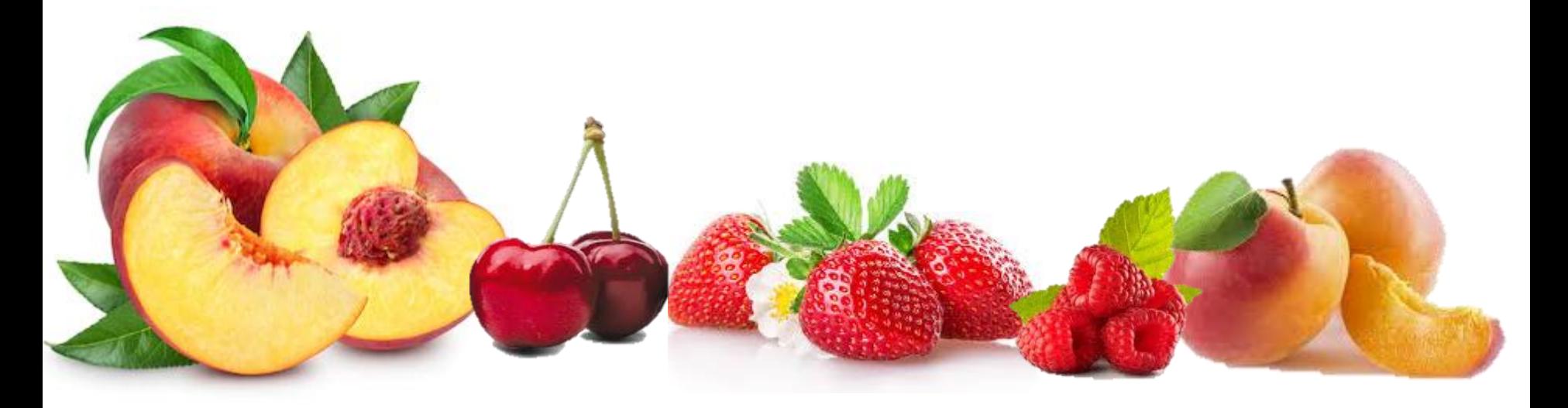

## famille **Dispositif exceptionnel lié au COVID :** retraite services **déposer un arrêt de travail sur son espace privé**

santé

Exceptionnellement pendant la crise sanitaire, nous vous invitons ainsi que vos salariés à **déposer l'ensemble de vos documents en ligne**  y compris les arrêts de travail et feuilles de soins.

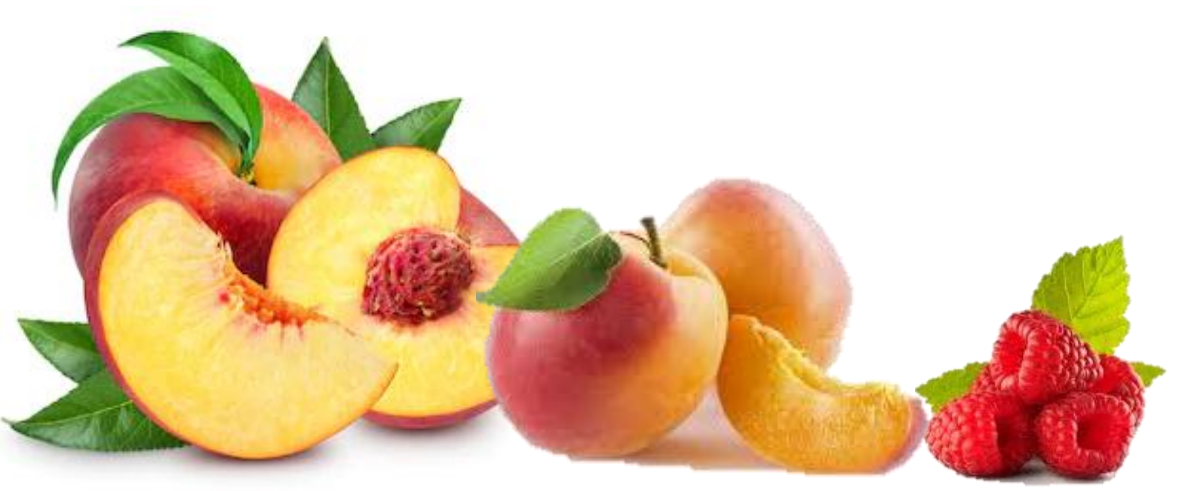

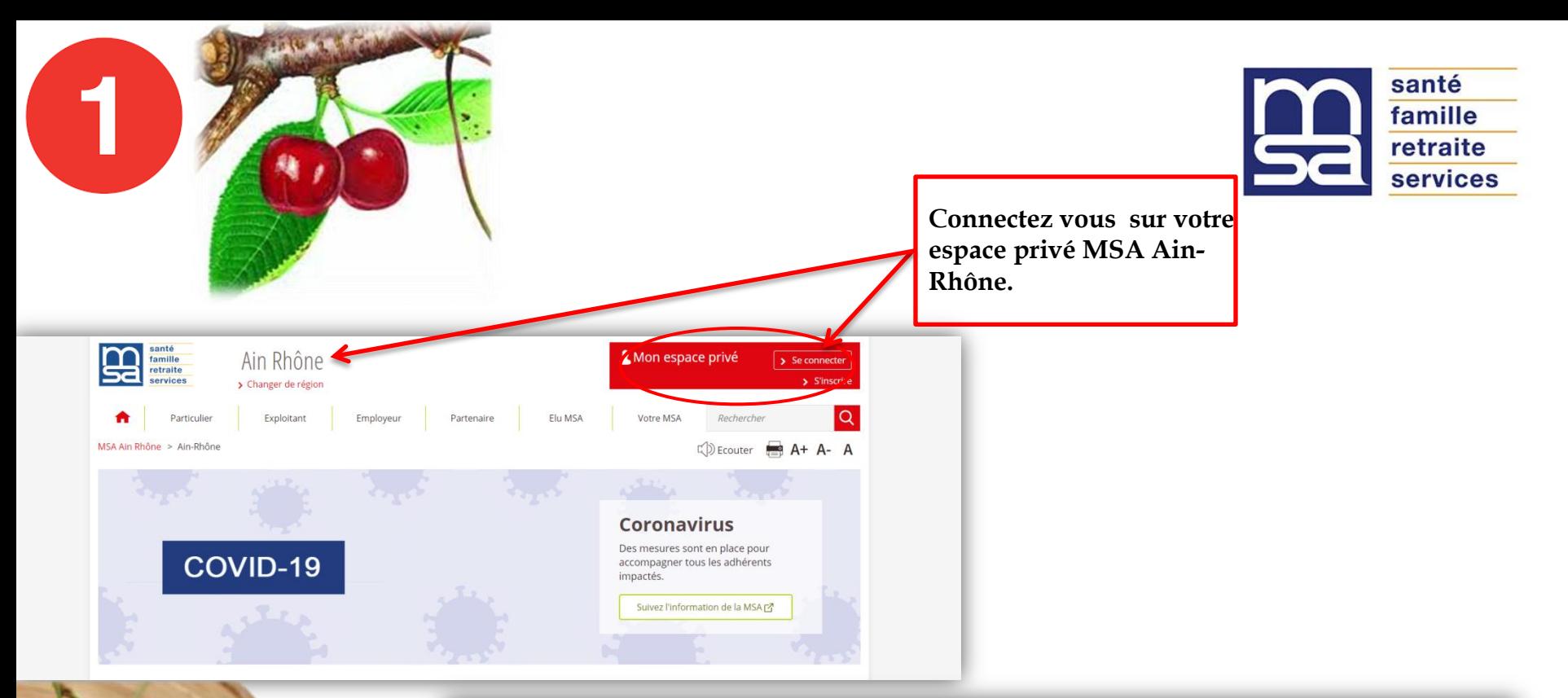

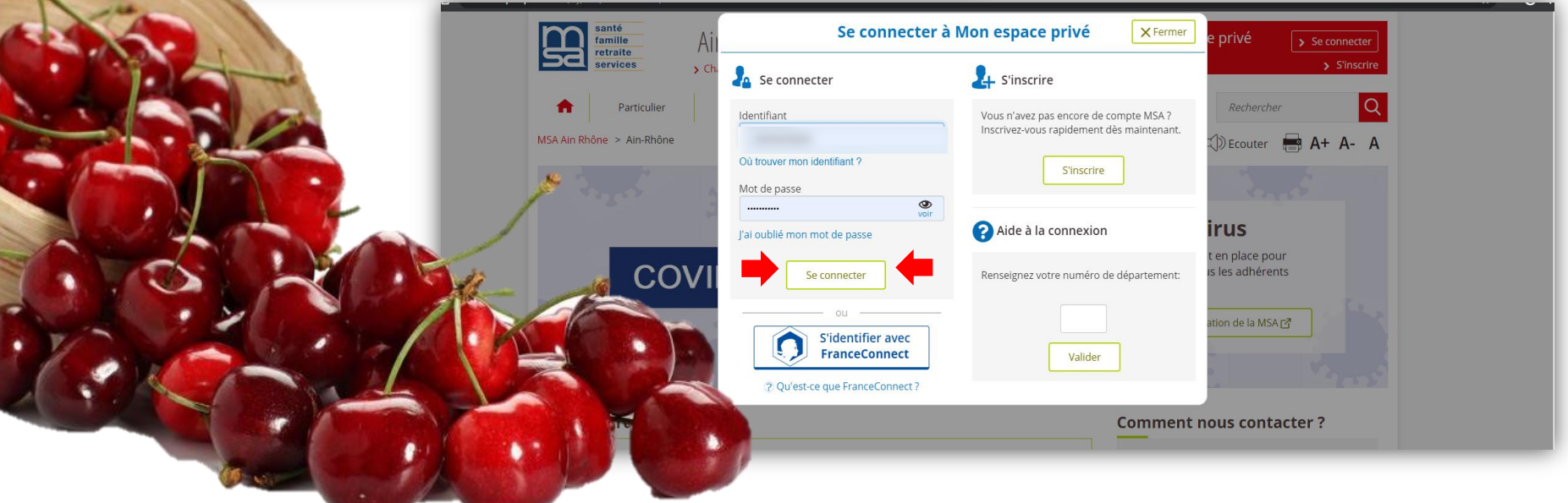

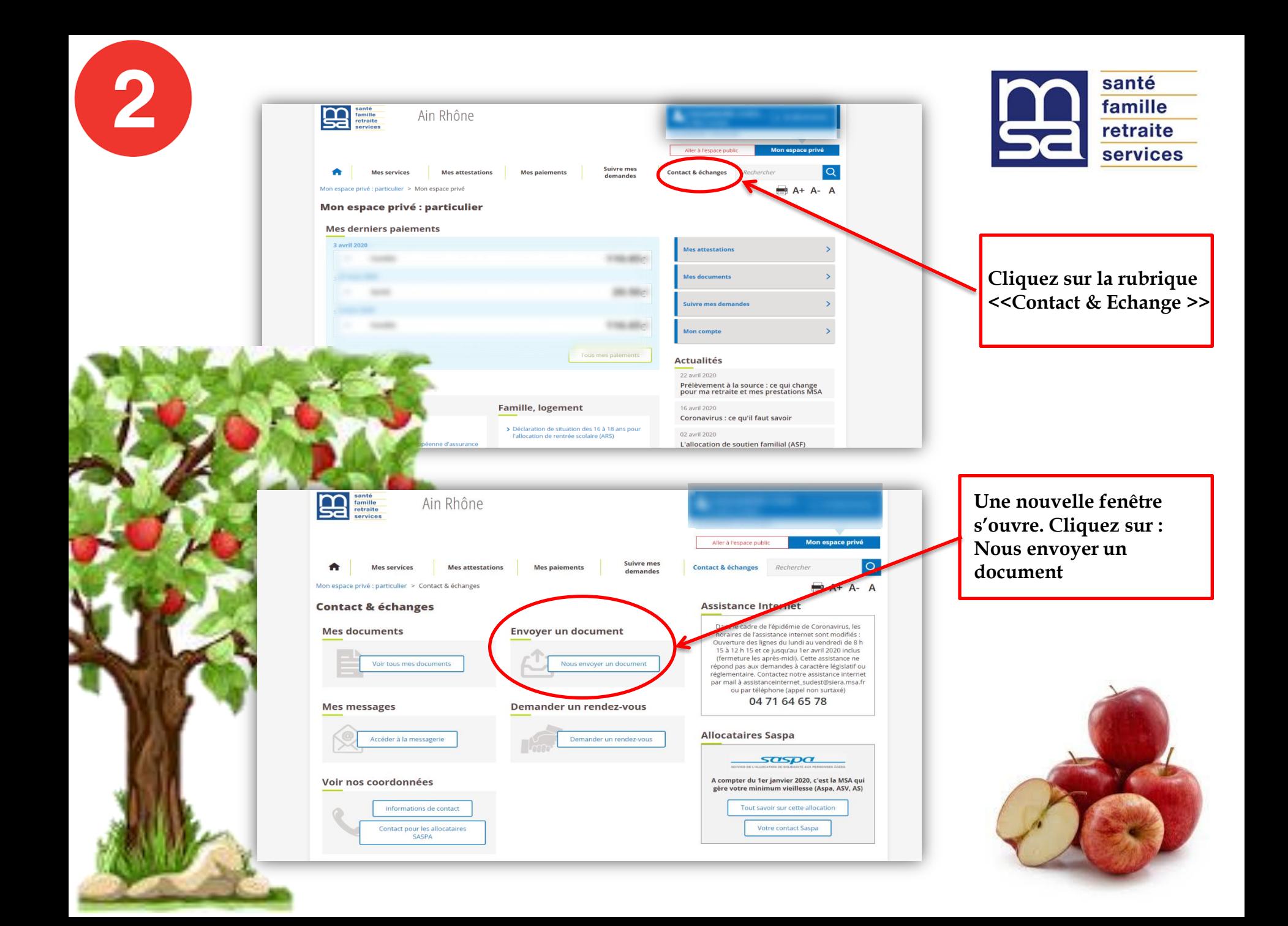

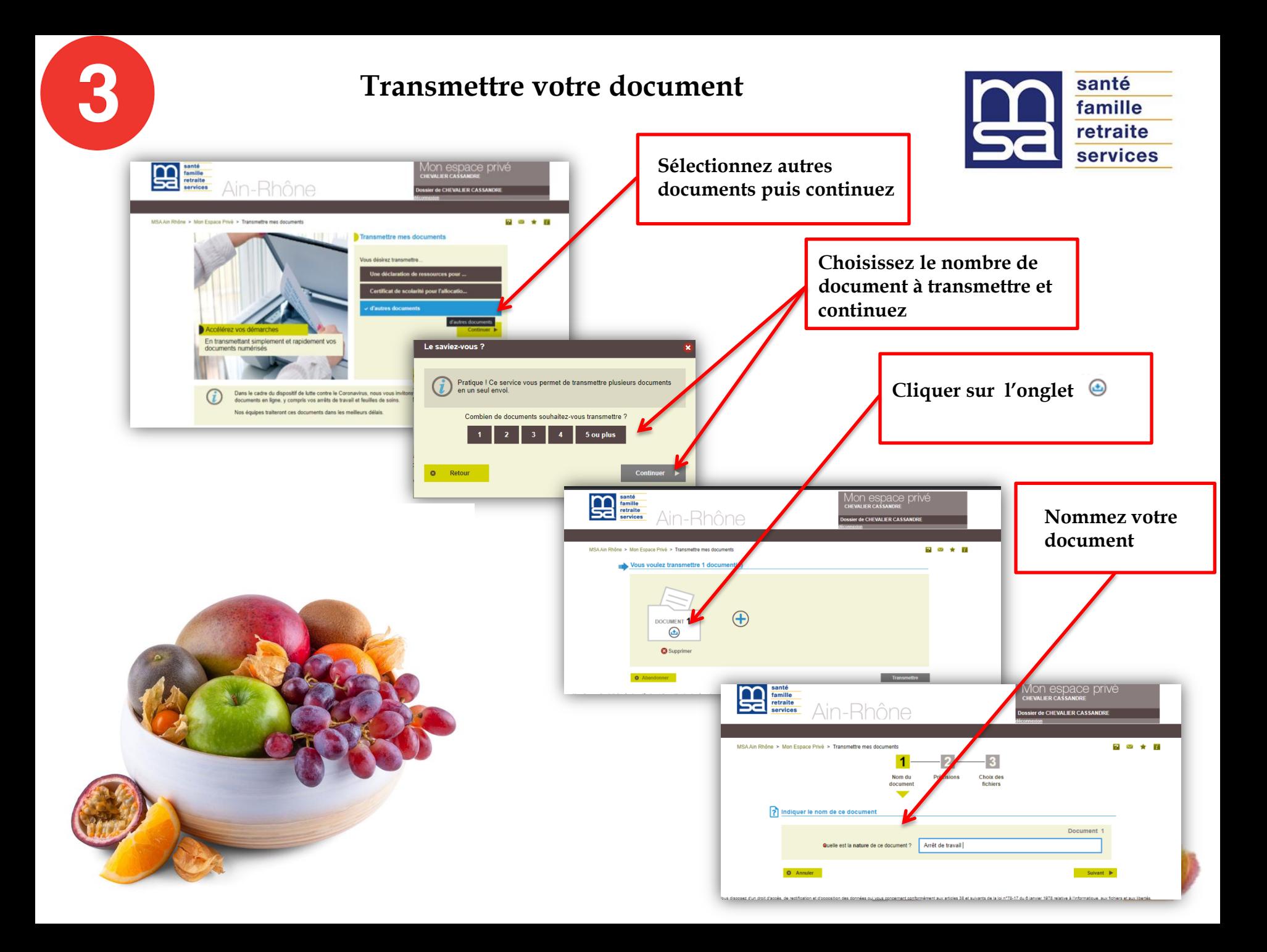

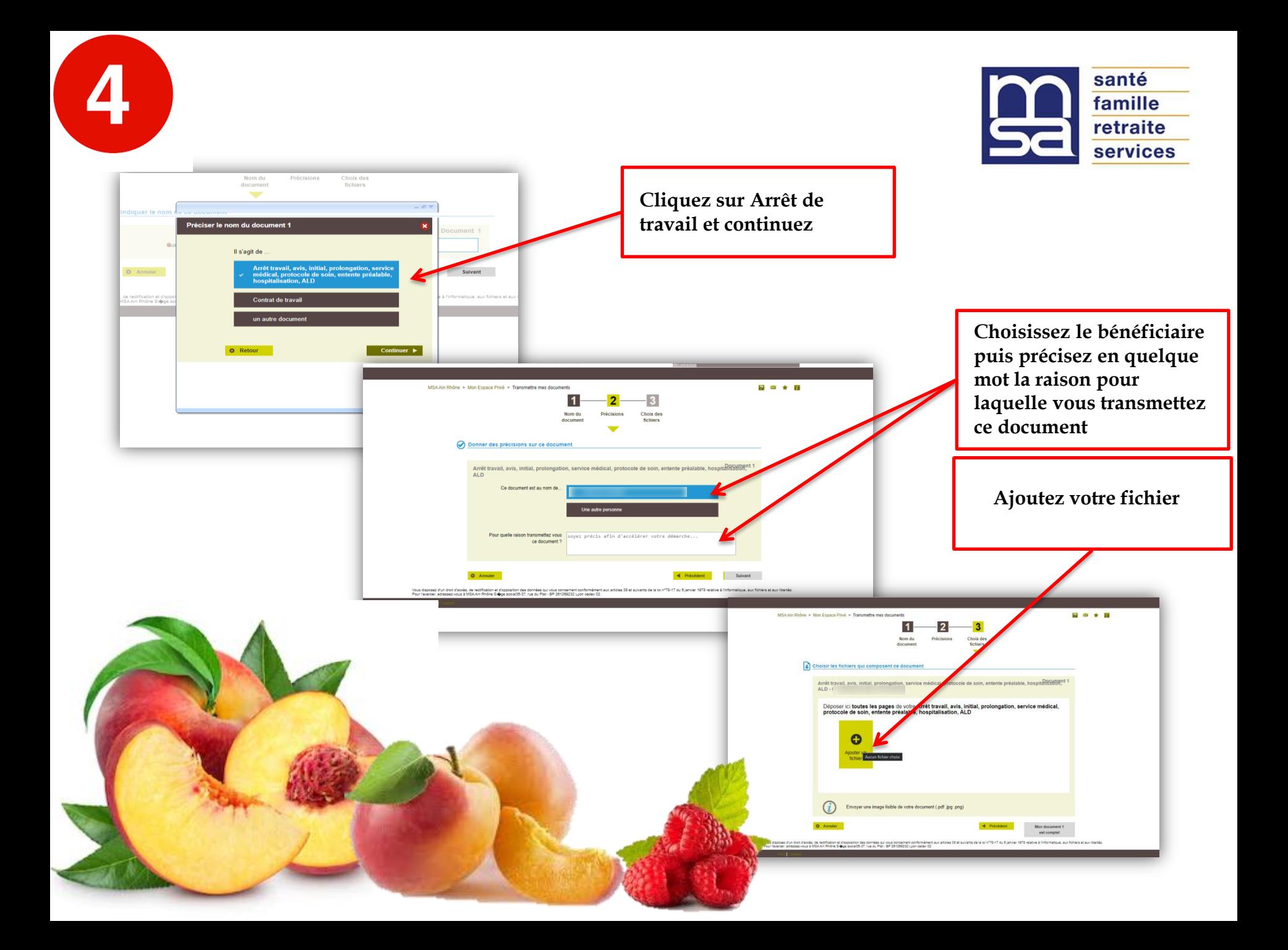

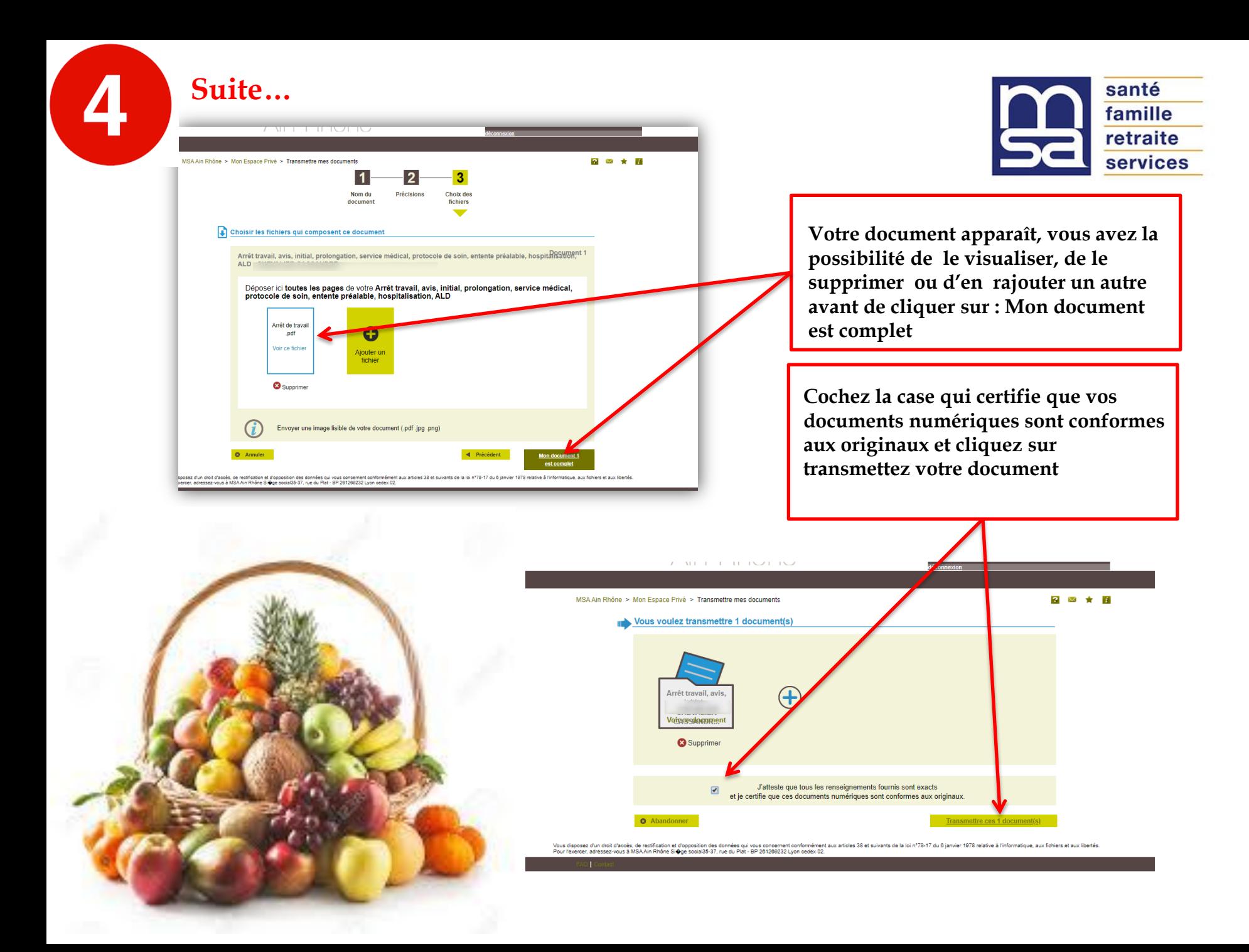

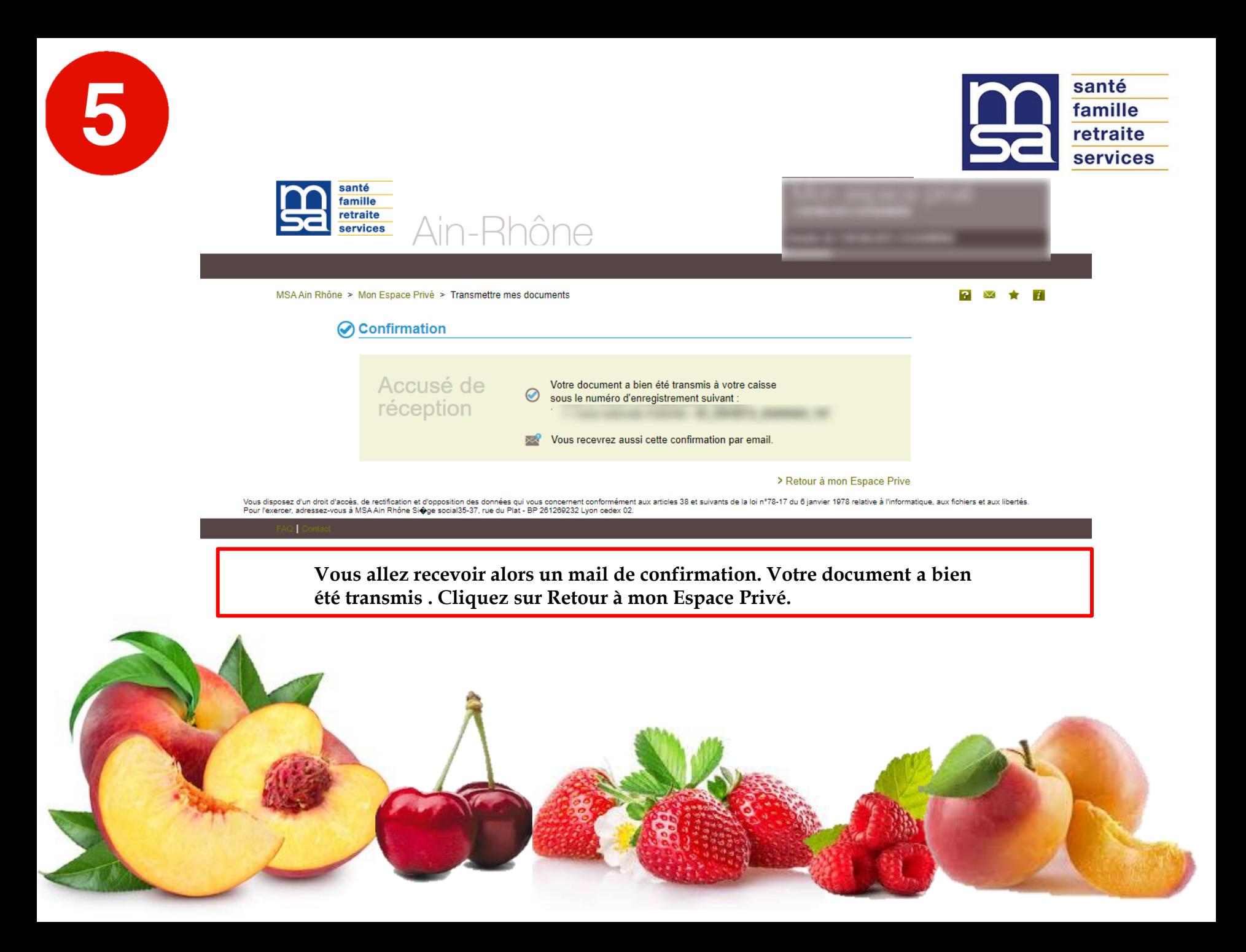